## Adobe Photoshop 2021 (Version 22.4) Download free With Serial Key 64 Bits {{ lAtest versIon }} 2022

Installing Adobe Photoshop is relatively easy and can be done in a few simple steps. First, download the Adobe Photoshop software from the internet. Then, double click on the install file to start installing the software. Once the install is complete, launch the software and follow the on-screen instructions. Once the installation is complete, you need to crack the software. To do this, you need to download a cracked version of the software from a trusted source. After you have downloaded the cracked version, copy the file to your computer. Then, launch the cracked version and follow the instructions on how to patch the software. Once the patching process is complete, you can start using the software.

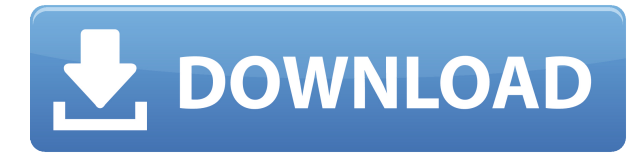

- Simple to use Simple to use
- Easy to learn
- Has a large user base
- Works offline
- Starts with CS2 (Frizz)
- Straightforward interface
- Image editing Enhance the image
- Simple to learn
- Easy to use
- Has a large user base
- Works offline
- Starts with CS2 (Frizz)
- Straightforward interface

• Image editing - Enhance the image

With a clean, simple interface that speaks to the creativity and usability of the iPad Pro, Adobe Photoshop Sketch is an easy way to try the iPad Pro out as an on-the-go color-managing and graphicdesign companion. Photoshop's ability to create layers, masks, and selections has never been more accessible. You can create and manipulate multiple layers, and you get intuitive controls to quickly apply effects and create new ones. Adobe XD, arguably the most significant Adobe release in years, offers a new approach to vector-based design. Instead of relying on rasterized pixel layers – those squares or rectangles of colors – Adobe XD lets you create and manipulate paths, allowing you to more easily create and manipulate 3D shapes. The Touch Bar is now the perfect complement to the iPad Pro's keyboard. Icons and live previews allow designers and artists to easily find their images and files, and Photoshop CC lets you work on more than one document at a time without the need for the mouse.

## **Adobe Photoshop 2021 (Version 22.4) Download free Activation For PC 2023**

The brush in Photoshop is basically just a digital paintbrush that is only capable of changing one aspect of an image at a time. What you can do is click and drag a selected area of the image, then automatically adjust the brush to adjust the pixels that are selected for the details and you can even increase or decrease the range that pixels are swapped for other changes. Erase tool is pretty much the opposite of the brush. It has the ability to select multiple pixels all at once, cutting directly through unwanted areas of an image. When you click and drag on the Erase tool, it can only select a single pixel at any time. This tool is especially useful for eliminating unwanted parts of facial imperfections and spots. If you have a large area that is one single color, you can press shift and the selected area will change into the color that is underneath or to the right of the selection. Keep in mind that you cannot change the color for the pixels underneath of the selection. When you import images into the computer, the computer's processor typically has to analyze the image to find out what all the pixels are, figure out what the image is, and then organize files. The processor then instructs the application to perform various actions so that files are organized and the images are then put into different pictures. For many of these programs, this is a relatively simple task. Adobe users will notice that **icons play a key role in navigating through Photoshop documents and operating features of the programs.** In the behavior module, icons are used to quickly transition from one workflow state to another, and also indicate what a command does. e3d0a04c9c

## **Adobe Photoshop 2021 (Version 22.4) Download free Torrent Product Key Full {{ NEw }} 2023**

Need a better way to straighten your photos? The Straighten tool is a fluid ruler that lets you adjust the angle of an image with just a couple clicks. The Cork — an optical-flow based tool — introduces motion to your images. This simple point-and-click process lets you isolate areas of motion between two images, such as the sky in an overhead photo. Elements also has a popular Layout and Saturation adjustment tool, which lets you boost the red, blue, and green values of a specific color area, or zoom in and out of an image. Otherwise, it's up to you to decide how much or how little you want to spend on Graphic Design Tools. Adobe Photoshop has continued to refine the experience over the years and the current released version is just the latest. A major update comes with the introduction of the Content-Aware Move, a powerful new feature that lets you easily move objects from one image to another and combine the results into a single image. Including more than forty add-ons and improvements in key areas, Adobe Photoshop CC 2018 is a more powerful and intuitive editing application that enables you to work professionally with your images, videos, pages, and more. The apps new features include the ability to release images online, customizable keyboard shortcuts, more tasks and features that help you work faster and more enjoyable. Adobe Photoshop CC 2018 provides a powerful platform for photographers and graphic designers. It's packed with powerful features that help you work more efficiently, and the new A-B batch editing lets you create change sets - saving both the original and revised versions. Other new features include the automatic replacement of backgrounds with realistic skies in Photoshop, new crop improvements, and new tools that help you to create attractive pictures.

download preset camera raw photoshop cs6 download plugin camera raw photoshop cs6 portable download camera raw photoshop cs6 portable adobe photoshop cs6 extended camera raw download adobe photoshop cs6 camera raw 8.3 download adobe photoshop cs6 camera raw plugin 7.3 download how to download and install camera raw filter in photoshop cs6 photoshop cs6 creative cloud download creative cloud cannot download photoshop adobe photoshop creative cloud download

Adobe Photoshop Elements is an image editing software developed by Adobe designed mainly for entry-level users with no experience in image editing. Adobe Photoshop Elements is a raster-based image editing software. It provides similar basic and advanced editing features like Adobe Photoshop. It does file management, cropping, resizing, image rotation, removal of unwanted background, image composition, image retouching, and other basic image editing. You can use the software for basic image editing or you can sharpen the characteristics of the image like sharpening and inversion. The software provides you with the similar basic and advanced tools that can be used for document editing as well. **Accessibility**: Get your projects done quicker by being more efficient and productive with a wider array of tools. Plus, with several improvements in file organization, text composition, and a redesigned interface, processing images has never been easier. **Live & realtime image adjustment and editing:** Find Photoshop to be the most versatile photo-editing software available, with an extensive feature set that allows you to perform multiple operations at the click of a button. **Selective effects:** Get more creative control over your images, easily change their forms, and add some flare to images with a selective effects that help you create artwork that's sure to pull a wow! Powerful image processing tools allow you to achieve incredible image quality with just one click. Features such as content-aware filling, masking, and removal of objects are your guide to creating and editing the contents of photos.

The version of Photoshop CC is very similar to Photoshop impression but slightly has been changed. The biggest difference is that Photoshop CC is available online to the Adobe Creative Cloud members. The software also includes some new features and tools. The Adobe Creative Cloud membership enables you to use other Adobe Software like InDesign, Illustrator, Muse, and other adobe product. The Photoshop CC version is very easy to use though its less powerful in comparison to the previous version. The version of Photoshop is CC don't get upset if you don't find anything in it and it doesn't contain any new or good features. You can expect the latest versions of the various hardware software upgrades and updates from Apple Mac computers in the near future. The version of Photoshop CC is very similar to Photoshop CS7 but slightly has been changed. If you don't use this application, you are missing some of the newer features like 3D tools, better adaptive tools, one click fill options, layer mask, content-aware fill, and much more. It is new but not perfect. You can expect the latest versions of the various hardware software upgrades and updates from Apple Mac computers in the near future.

For amateurs who want to get creative with their photos, Adobe Photoshop Elements is still the best game in town. Professionals, of course, can do all this and more with the full Photoshop application, but that comes with a high learning curve and recurring price tag. Elements makes a lot of the coolest Photoshop effects accessible to nonprofessionals. It offers a generous subset of the pro editor's features in a simpler package.

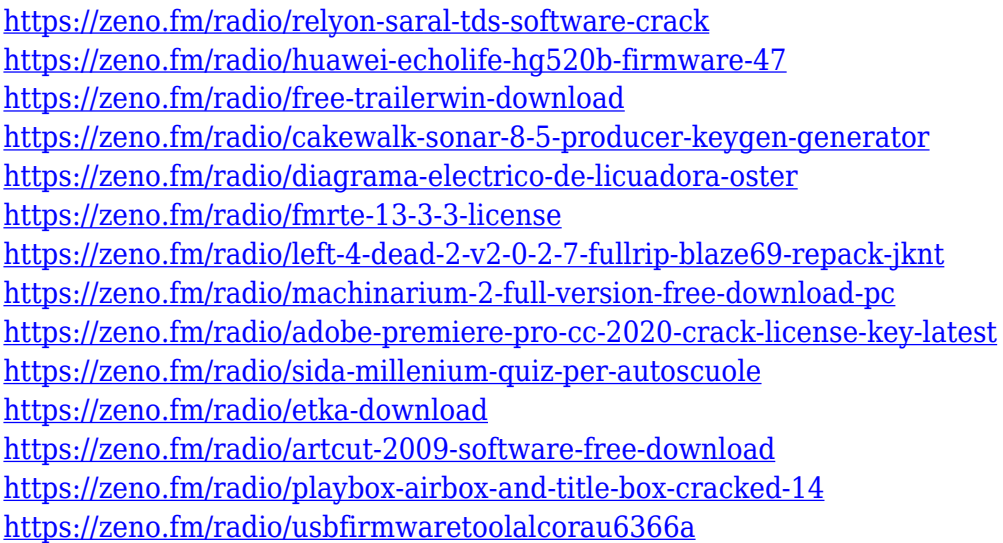

The image editing and compositing software Adobe Photoshop is a juggernaut of a program. The original edition arrived way back, in 1991, and this version (CS2 format) arrived in 1994. Since then, there have been four major editions of Photoshop, each with minor updates to the tools. Photoshop CS3 was released in 2005, and subsequent editions included color management and integration with Illustrator, InDesign, and other Acrobat products. *Adobe Photoshop CS6 Complete Tutorials* has a lot to offer in terms of the number of tutorials that cover various aspects of Photoshop such as filters, feature editing, selections, and others. It is a perfect resource for those who want to learn the same. Adobe Photoshop is one of the best Image software and image editing applications that has been

created in the recent times. Besides this, photo retouching can be done with the help of Photoshop, which is also an amazing software to design logos, icons, websites, and other photos. And it can also do editing of the Chromakey or the draft and even a blend of several photos to be combined to make a description of a mosaic image. In the Adobe Photoshop, you can work with the various layers for performing different tasks and you can use masking techniques to combine layers in photo editing. Photoshop is now having a single image, making it more powerful, flexible and just faster to work on. One-click commenting tools make commenting images and layers quicker making the entire experience much quicker and smoother with the user interface and usability features in the latest version. The most advanced version, the Professional version, enables you to do things more easily and efficiently than ever before. Although Photoshop has some tools, they usually take a lot of time to learn what they can do, but the Creative Cloud is different – you can learn it in a short time and create stunning graphics – the speed and other amazing features make it more effective than any other photo editing tool or software.

Adobe Photoshop CC features a new Content Browser that's easier-to-use than the one included in its predecessors, including Illustrator CC and InDesign CC. All of Photoshop's layers now have Smart Guides so that you can see exactly where they are on your canvas. Smart Objects automatically correct for perspective and perspective distortion so that you don't have to face these difficult technical challenges, like you did in previous versions. This is especially helpful when you zoom in on a subject and want to make sure it appears exactly where you placed it. You can also combine Smart Objects, which enhances your workflows in the Keyframes panel. Smart Objects can be used inside the layers panel or as individual layers. You can also quickly modify their opacity, color level, or any applied effects across the entire object. And when you're ready, back up and save your work with the new Versions panel. This can be used to easily back up your content, so that you can go back to a drawing, photo, or video and redo or modify your work as needed. On top of all this, Photoshop CC now features layers of grouped items that let you handle everything from one place. You can also use Adobe Camera Raw to optimize and edit your RAW files, and Dry Blending to create incredible effects with multiple layers of images. Wed, 24 May 2019 16:38:55 +0000 https://pixelapse.com/details.php?id=1694.1E5F373C-74C8-4F56-9B87-53D79E44FFC9 Photography Adobe Photoshop https://pixelapse.com/wp-content/uploads/2019/05/Adobe-Photoshop-Features.jpg Instagram Shoots - Editing and Output Shooting your food on Instagram can be tricky. First, you have to be extremely quick to capture the shot, and then you have to execute an edit for it to look a good on something like Instagram. We decided to do a shoot at our company to show how difficult it can be. In this tutorial we will show you how we plan and shoot for your food photo, and we'll let you see how we edit the images. We'll use Photoshop and Adobe Lightroom on a Mac to show you how to edit and output your photo.